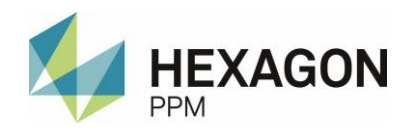

# Intergraph Smart Licensing Virtual Training Series | Part 1

Version 2018 (13.0) May 2018

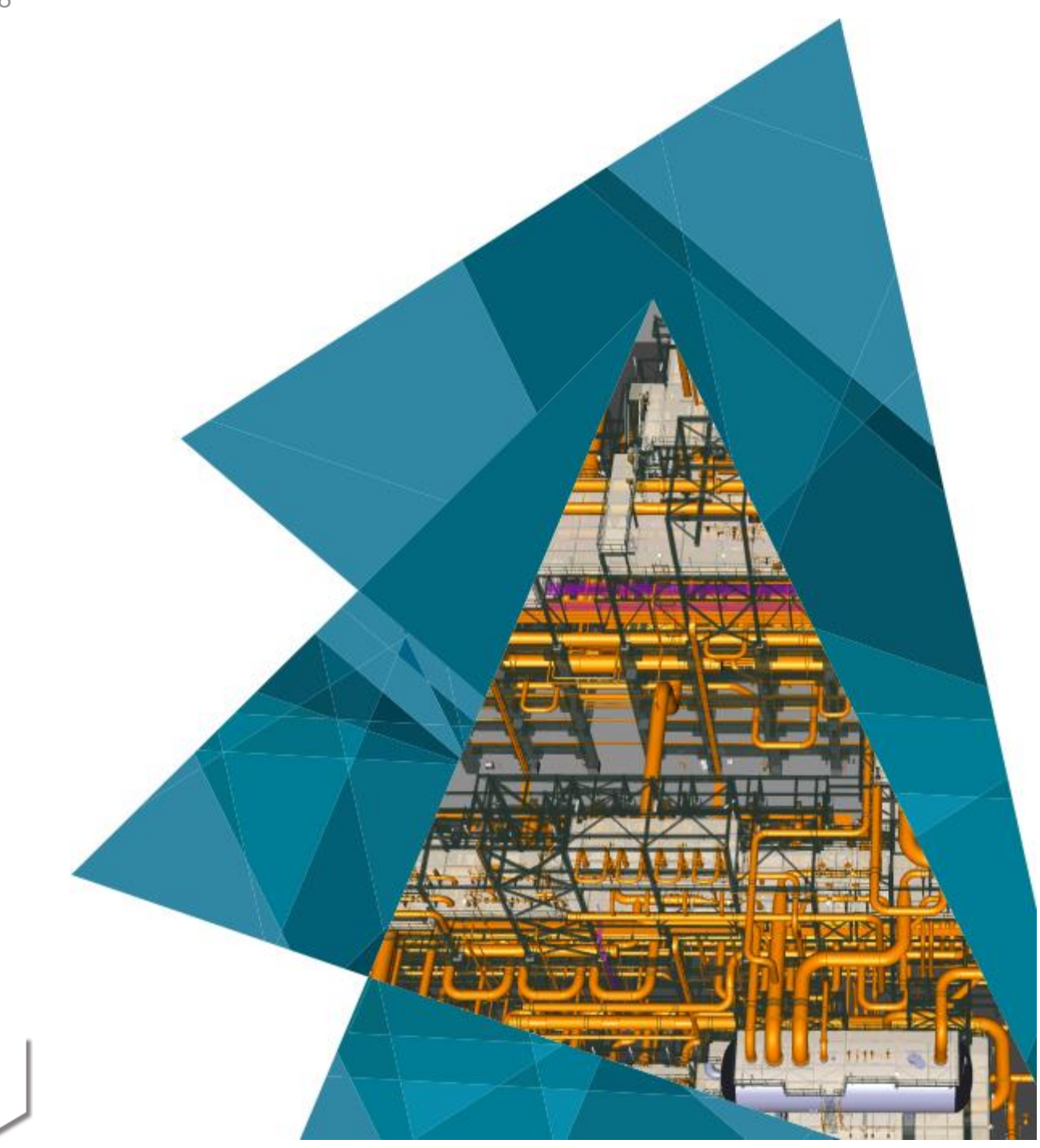

# **Copyright**

Copyright © 2018 Hexagon AB and/or its subsidiaries and affiliates. All rights reserved.

This computer program, including software, icons, graphic symbols, documentation, file formats, and audio-visual displays; may be used only as pursuant to applicable software license agreement; contains confidential and proprietary information of Hexagon AB and/or third parties which is protected by patent, trademark, copyright law, trade secret law, and international treaty, and may not be provided or otherwise made available without proper authorization from Hexagon AB and/or its subsidiaries and affiliates.

Portions of the user interface copyright 2008-2016 Telerik AD.

## **U.S. Government Restricted Rights Legend**

Use, duplication, or disclosure by the government is subject to restrictions as set forth below. For civilian agencies: This was developed at private expense and is "restricted computer software" submitted with restricted rights in accordance with subparagraphs (a) through (d) of the Commercial Computer Software - Restricted Rights clause at 52.227-19 of the Federal Acquisition Regulations ("FAR") and its successors, and is unpublished and all rights are reserved under the copyright laws of the United States. For units of the Department of Defense ("DoD"): This is "commercial computer software" as defined at DFARS 252.227-7014 and the rights of the Government are as specified at DFARS 227.7202-3.

Unpublished - rights reserved under the copyright laws of the United States.

Hexagon PPM 305 Intergraph Way Madison, AL 35758

#### **Documentation**

Documentation shall mean, whether in electronic or printed form, User's Guides, Installation Guides, Reference Guides, Administrator's Guides, Customization Guides, Programmer's Guides, Configuration Guides and Help Guides delivered with a particular software product.

#### **Other Documentation**

Other Documentation shall mean, whether in electronic or printed form and delivered with software or on Intergraph Smart Support, SharePoint, or box.net, any documentation related to work processes, workflows, and best practices that is provided by Intergraph as guidance for using a software product.

#### **Terms of Use**

- a. Use of a software product and Documentation is subject to the Software License Agreement ("SLA") delivered with the software product unless the Licensee has a valid signed license for this software product with Intergraph Corporation. If the Licensee has a valid signed license for this software product with Intergraph Corporation, the valid signed license shall take precedence and govern the use of this software product and Documentation. Subject to the terms contained within the applicable license agreement, Intergraph Corporation gives Licensee permission to print a reasonable number of copies of the Documentation as defined in the applicable license agreement and delivered with the software product for Licensee's internal, non-commercial use. The Documentation may not be printed for resale or redistribution.
- b. For use of Documentation or Other Documentation where end user does not receive a SLA or does not have a valid license agreement with Intergraph, Intergraph grants the Licensee a non-exclusive license to use the Documentation or Other Documentation for Licensee's internal non-commercial use. Intergraph Corporation gives Licensee permission to print a reasonable number of copies of Other Documentation for Licensee's internal, non-commercial use. The Other Documentation may not be printed for resale or redistribution. This license contained in this subsection b) may be terminated at any time and for any reason by Intergraph Corporation by giving written notice to Licensee.

#### **Disclaimer of Warranties**

Except for any express warranties as may be stated in the SLA or separate license or separate terms and conditions, Intergraph Corporation disclaims any and all express or implied warranties including, but not limited to the implied warranties of merchantability and fitness for a particular purpose and nothing stated in, or implied by, this document or its contents shall be considered or deemed a modification or amendment of such disclaimer. Intergraph believes the information in this publication is accurate as of its publication date.

The information and the software discussed in this document are subject to change without notice and are subject to applicable technical product descriptions. Intergraph Corporation is not responsible for any error that may appear in this document.

The software, Documentation and Other Documentation discussed in this document are furnished under a license and may be used or copied only in accordance with the terms of this license. THE USER OF THE SOFTWARE IS EXPECTED TO MAKE THE FINAL EVALUATION AS TO THE USEFULNESS OF THE SOFTWARE IN HIS OWN ENVIRONMENT.

Intergraph is not responsible for the accuracy of delivered data including, but not limited to, catalog, reference and symbol data. Users should verify for themselves that the data is accurate and suitable for their project work.

## **Limitation of Damages**

IN NO EVENT WILL INTERGRAPH CORPORATION BE LIABLE FOR ANY DIRECT, INDIRECT, CONSEQUENTIAL INCIDENTAL, SPECIAL, OR PUNITIVE DAMAGES, INCLUDING BUT NOT LIMITED TO, LOSS OF USE OR PRODUCTION, LOSS OF REVENUE OR PROFIT, LOSS OF DATA, OR CLAIMS OF THIRD PARTIES, EVEN IF INTERGRAPH CORPORATION HAS BEEN ADVISED OF THE POSSIBILITY OF SUCH DAMAGES.

UNDER NO CIRCUMSTANCES SHALL INTERGRAPH CORPORATION'S LIABILITY EXCEED THE AMOUNT THAT INTERGRAPH CORPORATION HAS BEEN PAID BY LICENSEE UNDER THIS AGREEMENT AT THE TIME THE CLAIM IS MADE. EXCEPT WHERE PROHIBITED BY APPLICABLE LAW, NO CLAIM, REGARDLESS OF FORM, ARISING OUT OF OR IN CONNECTION WITH THE SUBJECT MATTER OF THIS DOCUMENT MAY BE BROUGHT BY LICENSEE MORE THAN TWO (2) YEARS AFTER THE EVENT GIVING RISE TO THE CAUSE OF ACTION HAS OCCURRED.

IF UNDER THE LAW RULED APPLICABLE ANY PART OF THIS SECTION IS INVALID, THEN INTERGRAPH LIMITS ITS LIABILITY TO THE MAXIMUM EXTENT ALLOWED BY SAID LAW.

## **Export Controls**

Intergraph Corporation's commercial-off-the-shelf software products, customized software and/or third-party software, including any technical data related thereto ("Technical Data"), obtained from Intergraph Corporation, its subsidiaries or distributors, is subject to the export control laws and regulations of the United States of America. Diversion contrary to U.S. law is prohibited. To the extent prohibited by United States or other applicable laws, Intergraph Corporation software products, customized software, Technical Data, and/or third-party software, or any derivatives thereof, obtained from Intergraph Corporation, its subsidiaries or distributors must not be exported or re-exported, directly or indirectly (including via remote access) under the following circumstances:

- a. To Cuba, Iran, North Korea, the Crimean region of Ukraine, or Syria, or any national of these countries or territories.
- b. To any person or entity listed on any United States government denial list, including, but not limited to, the United States Department of Commerce Denied Persons, Entities, and Unverified Lists, the United States Department of Treasury Specially Designated Nationals List, and the United States Department of State Debarred List (https://build.export.gov/main/ecr/eg\_main\_023148).
- c. To any entity when Customer knows, or has reason to know, the end use of the software product, customized software, Technical Data and/or third-party software obtained from Intergraph Corporation, its subsidiaries or distributors is related to the design, development, production, or use of missiles, chemical, biological, or nuclear weapons, or other un-safeguarded or sensitive nuclear uses.
- d. To any entity when Customer knows, or has reason to know, that an illegal reshipment will take place.

Any questions regarding export/re-export of relevant Intergraph Corporation software product, customized software, Technical Data and/or third-party software obtained from Intergraph Corporation, its subsidiaries or distributors, should be addressed to PPM's Export Compliance Department, 305 Intergraph Way, Madison, Alabama 35758 USA or at exportcompliance@intergraph.com. Customer shall hold harmless and indemnify PPM and Hexagon Group Company for any causes of action, claims, costs, expenses and/or damages resulting to PPM or Hexagon Group Company from a breach by Customer.

## **Trademarks**

Intergraph®, the Intergraph logo®, Intergraph Smart®, SmartPlant®, SmartMarine, SmartSketch®, SmartPlant Cloud®, PDS®, FrameWorks®, I-Route, I-Export, ISOGEN®, SPOOLGEN, SupportManager®, SupportModeler®, SAPPHIRE®, TANK, PV Elite®, CADWorx®, CADWorx DraftPro®, GTSTRUDL®, and CAESAR II® are trademarks or registered trademarks of Intergraph Corporation or its affiliates, parents, subsidiaries. Hexagon and the Hexagon logo are registered trademarks of Hexagon AB or its subsidiaries. Microsoft and Windows are registered trademarks of Microsoft Corporation. Other brands and product names are trademarks of their respective owners.

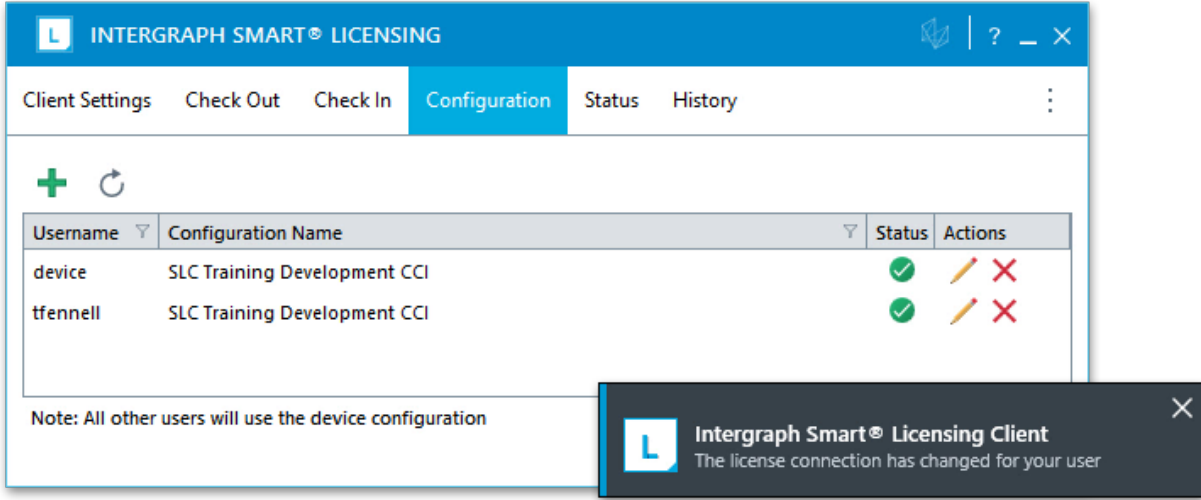

Hexagon PPM is pleased to introduce Intergraph Smart® Licensing. Smart Licensing allows you to run your licensed Hexagon PPM product in a brand new, more concise manner. Smart Licensing will, over time, replace the Intergraph Smart Plant License Manager known as SPLM.

There are two overall components of Smart Licensing that we will discuss in this training. The first is the Intergraph Smart Licensing Client, which is a small application installed on your device that allows you to run licensed Hexagon PPM applications. The other is an online, Hexagon PPM-hosted licensing website called the Intergraph Smart Licensing Portal. The scope of this discussion is to familiarize you with Intergraph Smart Licensing in general, and then approach more in-depth interactions concerning the Client and the Licensing Portal.

If you are familiar with PPM's traditional License Manager service (SPLM), you know that SPLM operates by requiring an administrator to setup SPLM licensing server within your local area network to provide licenses to Hexagon PPM applications. With Intergraph Smart Licensing, licenses are hosted and managed in the cloud by the Hexagon PPM Smart Licensing Cloud. This is a significant improvement from the previous manual steps needed to purchase and load licenses.

The Intergraph Smart Licensing Client application must be installed and setup prior to running any PPM licensed applications. Any device running a licensed Hexagon PPM product is called a client. Every Smart Licensing client machine points to a Smart Licensing Cloud server via a connection configuration information, or (CCI) file. Once set up, Smart Licensing clients will request licenses from the Cloud via the Client application.

With Smart Licensing, you can run all Hexagon PPM supported versions of licensed applications. New releases of Hexagon PPM licensed applications will require the Smart Licensing client installed and will not work with the older SPLM licensing client application. Once you need to run a PPM product with Smart Licensing as a prerequisite, you must replace SPLM client with the Smart Licensing client. An Smart Licensing client install will automatically replace any existing SPLM client setup. Please note both Smart Licensing client and SPLM client applications cannot be run on the same machine in a side by side

installation. The Smart Licensing installer will replace any old SPLM installation. However, if you attempt to install SPLM after installing Smart Licensing, you will experience errors.

The Client provides a user-friendly interface which you may or may not ever access, depending on what type of user role you represent. Your licensing administrator may arrange everything for you to get started & work with your PPM product. But there may be times when you must configure, for example, what project you belong, as well as check out licenses to use PPM products offline.

More descriptive instruction will be given in the Smart Licensing client interface training sessions. But to give you a taste, the Client application allows a user to:

- 1. Select the project and other custom/reportable fields, should your license administrator choose to implement this functionality.
- 2. Check out and in licenses for PPM products that allow offline functionality.
- 3. Modify the cloud connection for different users and groups.
- 4. Check your connection with Hexagon PPM cloud.
- 5. View history of licensing events.

Now that you have an idea of Intergraph Smart Licensing, as well as how it differs from its predecessor SPLM, let us look at the workflows for using the Client and its online Licensing Portal. As you may have noticed at the Intergraph Smart Training Center(ISTC), this training is situated for two roles: Licensed Users and License Administrators. If you are a user who wants to get to work with their PPM product, but may need to perform some user-specific configuration using the Client application, then you are considered a licensed user. The following Licensed User sessions will teach you all you need to know to handle all such interactions. If you are the sole customer user; or have been appointed to handle multiple users in your organization, then you are considered a license administrator. All users must review this Smart Licensing introductory session. But afterwards, it is recommended you decide which role you will assume and undertake its correspondent training curriculum until completed. That said, let us proceed with looking at how to install the Client application on a workstation device.